# **FACULDADE DE TECNOLOGIA DE TAUBATÉ**

**Nicholas Gabriel dos Santos Roque Nícolas Soares Telles Lucas Vinicius dos Santos Almeida Victor Gabriel Andrade de Melo** 

**Smart Feelings – Obtendo sentimentos utilizando processamento de linguagem natural.**

> **TAUBATÉ 2022**

## **FACULDADE DE TECNOLOGIA DE TAUBATÉ**

**Nicholas Gabriel dos Santos Roque Nícolas Soares Telles Lucas Vinicius dos Santos Almeida Victor Gabriel Andrade de Melo**

# **Smart Feelings – Obtendo sentimentos utilizando processamento de linguagem natural.**

Trabalho de Graduação apresentado à Coordenação do Curso Superior de Tecnologia em Análise e Desenvolvimento de Sistemas do Centro Estadual de Educação Tecnológica Paula Souza para a obtenção do diploma de Tecnólogo em Análise e Desenvolvimento de Sistemas.

**Orientador: Prof. Luiz Eduardo Souza Evangelista Coorientador: Prof. Luís Felipe Feres Santos** 

**TAUBATÉ 2022**

**Nicholas Gabriel dos Santos Roque; Nícolas Soares Telles; Lucas Vinicius dos Santos Almeida; Victor Gabriel Andrade de Melo**

# **Smart Feelings – Obtendo sentimentos utilizando processamento de linguagem natural.**

Trabalho de Graduação apresentado a Faculdade de Tecnologia de Taubaté, como parte das exigências para a obtenção do diploma de Tecnólogo em Análise e Desenvolvimento de Sistemas. **Orientador: Prof. Luiz Eduardo Souza Evangelista Coorientador: Prof. Luís Felipe Feres Santos** 

Taubaté, 25 de novembro de 2022.

### **BANCA EXAMINADORA**

Prof. Luiz Eduardo Souza Evangelista Fatec Taubaté

 $\mathcal{L}_\text{max}$  , we can also the contract of  $\mathcal{L}_\text{max}$ 

Prof. Luís Felipe Feres Santos Fatec Taubaté

\_\_\_\_\_\_\_\_\_\_\_\_\_\_\_\_\_\_\_\_\_\_\_\_\_\_\_\_\_\_\_\_\_\_\_\_

Prof. Jose Jean Peixoto Negrão Fatec Taubaté

\_\_\_\_\_\_\_\_\_\_\_\_\_\_\_\_\_\_\_\_\_\_\_\_\_\_\_\_\_\_\_\_\_\_\_\_

Dedico este trabalho a todos os familiares e professores pelo apoio, incentivo e exemplo diário para enfrentar as adversidades da vida e vencer todos os dias.

# **AGRADECIMENTOS**

A todos que, contribuíram para a realização deste trabalho. Aos pais e professores que proporcionaram toda condição necessária para a conclusão desta faculdade, e aos demais pela amizade.

Em especial, agradecimentos a Miriele Freitas Veira, por dar força nos momentos em que mais foi preciso para continuar na jornada acadêmica.

Ninguém sabe o que o futuro nos reserva. Por isso o potencial é infinito. (Okabe Rintarou)

## **RESUMO**

Esse trabalho disponibiliza uma ferramenta que procura avaliações e comentários por algumas mídias sociais, facilitando assim o entendimento e pesquisa sobre como a empresa é vista pelos usuários e/ou clientes. Utilizou-se a arquitetura cliente-servidor, no qual o servidor consiste em uma API REST utilizando o framework web Flask, escrito em Python, onde foi feita a coleta e padronização dos dados, seguindo para a predição de sentimento do comentário e retornando uma sumarização dos dados totais e uma amostra dos comentários encontrados. Já do lado do cliente, utiliza-se o framework Javascript ReactJS, em que se encontram os resultados de pesquisa e redireciona as requisições para o Flask. O projeto irá disponibilizar uma forma gráfica para visualizar o sentimento que os colaboradores e ex-colaboradores tem sobre uma empresa, de modo a contribuir na melhoria interna da própria empresa e ajudando possíveis candidatos a uma vaga de trabalho a entender como é o dia a dia na empresa, fator crucial na hora de aplicar a uma vaga de emprego.

**Palavras-Chave**: Dados. Tecnologias. Sentimentos. Machine Learning. Empresas.

## **ABSTRACT**

This work provides such an amazing tool to search for assessments and comments trough some social medias, facilitating the understanding and the research about how companies are been seen among the users and customers. The system developed was based on API REST architecture with the use of the framework Flask, written in Python. This framework allowed the collection and data standardization, leading to prediction of the feeling based on the comment and returning to the user a data summary and a sample of the comments found. In the other hand, the client side uses the JavaScript ReactJS framework, where it is possible to find all the results of the research, redirecting the requisitions forwards to Flask. The project will provide a graphic form to visualize the feeling of employees and former employees have about a company, in order to contribute to the internal improvement of the company itself and help possible candidates for a job vacancy to understand how the day-to-day life is like in the company, a crucial factor when applying for a job.

**Keywords**: Data. Technologies. Feelings. Machine Learning. Companies.

# **LISTA DE ILUSTRAÇÕES**

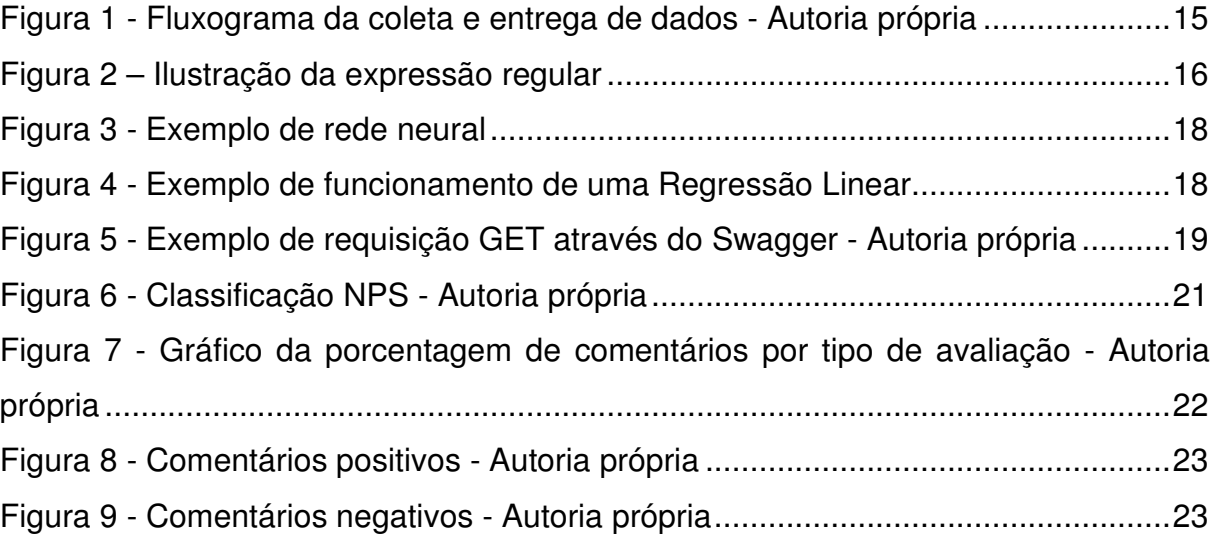

# **LISTA DE ABREVIATURAS E SIGLAS**

- **API** Application Programming Interface
- **HTML** Hypertext Markup Language
- **JSON** Javascript Object Notation
- **LP** Linguagem de programação
- **ML** Machine Learning
- **MLOPS** Machine Learning Operations
	- **PLN** Processamento de linguagem natural
- **REST** Representational State Transfer
- **REGEX** Expressão regular

# **SUMÁRIO**

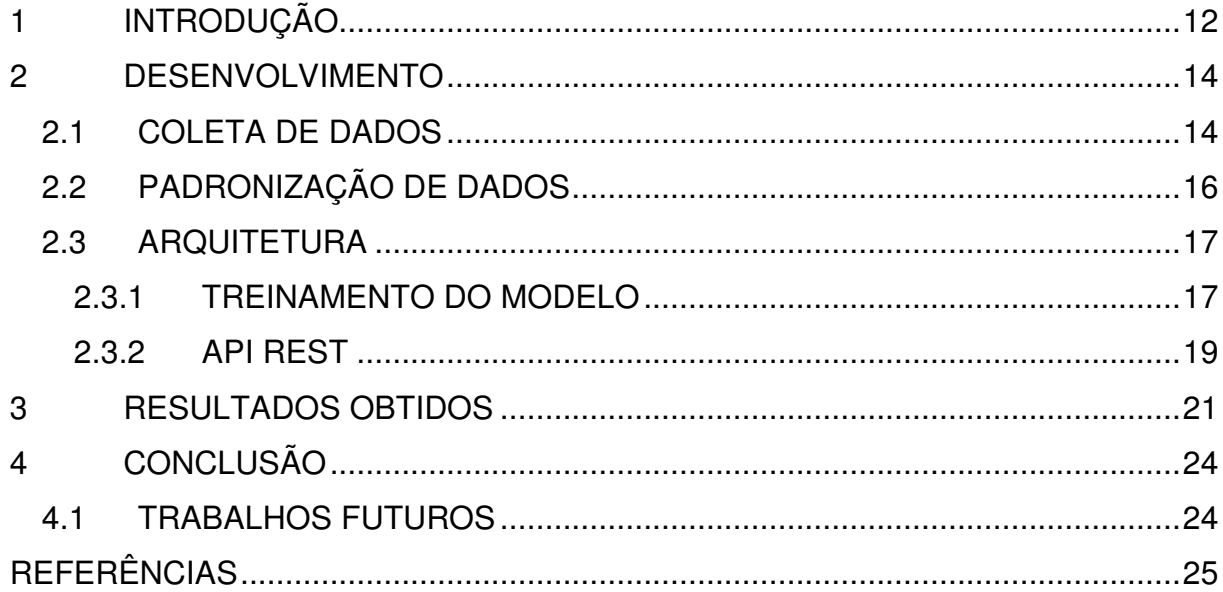

### **1 INTRODUÇÃO**

 A humanidade sempre teve a necessidade de se comunicar, mas qual é a importância da comunicação? "Através da comunicação, os seres humanos e os animais partilham diferentes informações entre si, tornando o ato de comunicar uma atividade essencial para a vida em sociedade." (Significados, 2022) ou seja, por meio da comunicação os seres humanos conseguiam passar informações guardadas como meio de segurança, um bom exemplo é verificar quais plantas eram comestíveis e quais eram venenosos, e assim, a sobrevivência acabou ficando mais fácil.

 Desde os tempos mais remotos, onde a comunicação era feita por meio de sons, gestos e sinais, que foram os primeiros meios de se comunicar com outra pessoa, seguidos de pinturas rupestres, hieróglifos até o surgimento da escrita por meio de palavras, elas passavam ou indicavam algum sentido de ação ou sentimento.

 Com a evolução da comunicação a distância, iniciada pela criação do telégrafo em 1875, por Samuel Finley, que foi muito importante nas comunicações nas épocas de guerras, Indo para o código Morse, passando pelo rádio, televisão até a internet, que integra uma conexão com milhares de computadores do mundo inteiro, passamos a ter uma comunicação muito mais rápida, ainda mais com o crescimento exponencial da comunicação das mídias sociais, porém reduzindo assim o conhecimento dos sentimentos passados em uma determinada frase, pois na maioria das conversas com troca de mensagens, não temos o auxílio visual, nem auditivo para entendermos o real sentimento que aquela frase deseja passar.

 Para isso, é possível utilizar o poder de processamento de uma máquina para definir alguns sentimentos e padrões na linguagem, possibilitando assim uma análise automática e rápida daquilo que é falado, facilitando a vida dos usuários e possíveis colaboradores que pensem em trabalhar na empresa, além de nortear as melhorias para a própria empresa.

 O processamento de dados pode trazer uma média estatística para saber se a empresa e boa ou ruim com base nos comentários obtidos e, comparando alguns dos comentários pode-se verificar alguns problemas de forma mais rápida e precisa.

 O projeto consiste em oferecer uma ferramenta online que disponibilize fazer a pesquisa com o nome de uma empresa através de um *input* na página, e assim, retornar alguns dados estatísticos e uma amostra de dados negativos e positivos sobre a empresa pesquisada.

 A justificativa deste trabalho se deve a grande crescente do uso modelos de Machine Lerning (ML) e as utilizações das respostas para o dia a dia. Com as informações de uma empresa pode-se decidir de uma maneira mais prática a confiabilidade de realizar negócios com essa empresa ou até prestar serviços para ela, ou oferecer soluções para os problemas dela. Além de fornecer uma base de criação de uma disponibilização de um modelo utilizando conceitos do Machine Learning Operations (MLOPS).

 Em relação a metodologia utilizada, foi realizado uma abordagem do tema de Modelos de ML de Processamento de linguagem natural (PLN) a qual depois do entendimento, foi verificado a possibilidade de utilizar o processamento da máquina para ajudar a comunidade a ter uma visão aberta das empresas, fora do marketing que mascara muitos problemas relacionados com ela. Foi feita uma coleta de dados e informações sobre as tecnologias para realizarmos as análises, onde foi descoberto a existência de bibliotecas em Python que ofereciam ferramentas em treinamento de modelos e tinham frameworks que nos ajudavam na parte da disponibilização desses modelos numa arquitetura web via API REST.

 Este trabalho está dividido em 4 partes: A introdução, que contextualiza os motivos da realização e pesquisa desse projeto. O desenvolvimento, que aborda algumas formas e métodos a qual foi realizado em cada etapa desse trabalho, desde o conceito científico até a parte mais técnica. Os resultados obtidos que mostram os resultados de todos os processos envolvidos. E por fim, tem-se as conclusões, que abordam os casos em que podemos utilizar essa ferramenta desenvolvida.

#### **2 DESENVOLVIMENTO**

 Este trabalho fez uso de diversas tecnologias, conceitos e recursos sobre ML e PLN. Nos próximos capítulos é apresentado uma pequena descrição da ideia geral e as soluções, e um pouco sobre as técnicas e conceitos utilizados.

#### 2.1 COLETA DE DADOS

 "Dados são o novo petróleo", esta frase, originalmente em inglês, "Data is the new oil", foi inspirada pelo matemático e cientista de dados Clive Humby, de Londres. Ele inspirou o mundo dos negócios e se tornou um buzzword, aceito por consultores, líderes e especialistas relacionados à transformação digital. A coleta de dados é um processo usado para capturar as informações que as pessoas (ou processos) produzem que serão inseridas no planejamento do negócio. Esses dados podem ser coletados por meio de plataformas específicas para coleções, marcas, sites e outros processos. Ou seja, é um processo para obter uma compreensão detalhada e profunda dos resultados do negócio, e o que pode ser melhorado ou alterado em novas atividades, por exemplo.

 Sabe-se que o comportamento do cliente está no centro da maior parte da geração de dados na web, independentemente do tamanho da empresa ou de seu segmento. Afinal, ele pode nos fornecer dados sobre tudo que faz na internet: entra em um site, coloca um produto na cesta, depois retira, compra, acessa redes sociais, entre outras ações que são realizadas dentro do ambiente digital.

 É muito importante saber o objetivo final que um modelo deve gerar, ou em outras palavras, a resposta para a pergunta principal. Essa pergunta é "A empresa x, tem uma maior quantidade de reviews bons ou ruins em relação a ela e/ou aos seus serviços prestados?", com isto em mente pode-se deduzir diversas coisas do que se espera das variáveis de entrada, que podem ser: Comentários realizados por funcionários ativos, ex-funcionários ou clientes que contrataram os serviços dessa empresa. Todas essas informações podem ser geradas por uma cadeia de caracteres, que são capazes de sofrer diversas alterações dependendo da idade, região ou até cultura de quem envia esse review, pois a língua é viva.

 Para realizar a captura desses dados foi utilizada a API "Page2Api", que permite a extração de dados de uma página HTML através do Web Scraping. Para que não fosse necessário realizar diversos treinamentos para cada tipo de linguagem, houve uma padronização por meio de um processamento nos dados coletados para que não haja problemas com tipos, inconsistências ou até mesmo "sujeira" que pode influenciar o modelo. O processo citado está representado pela figura 1:

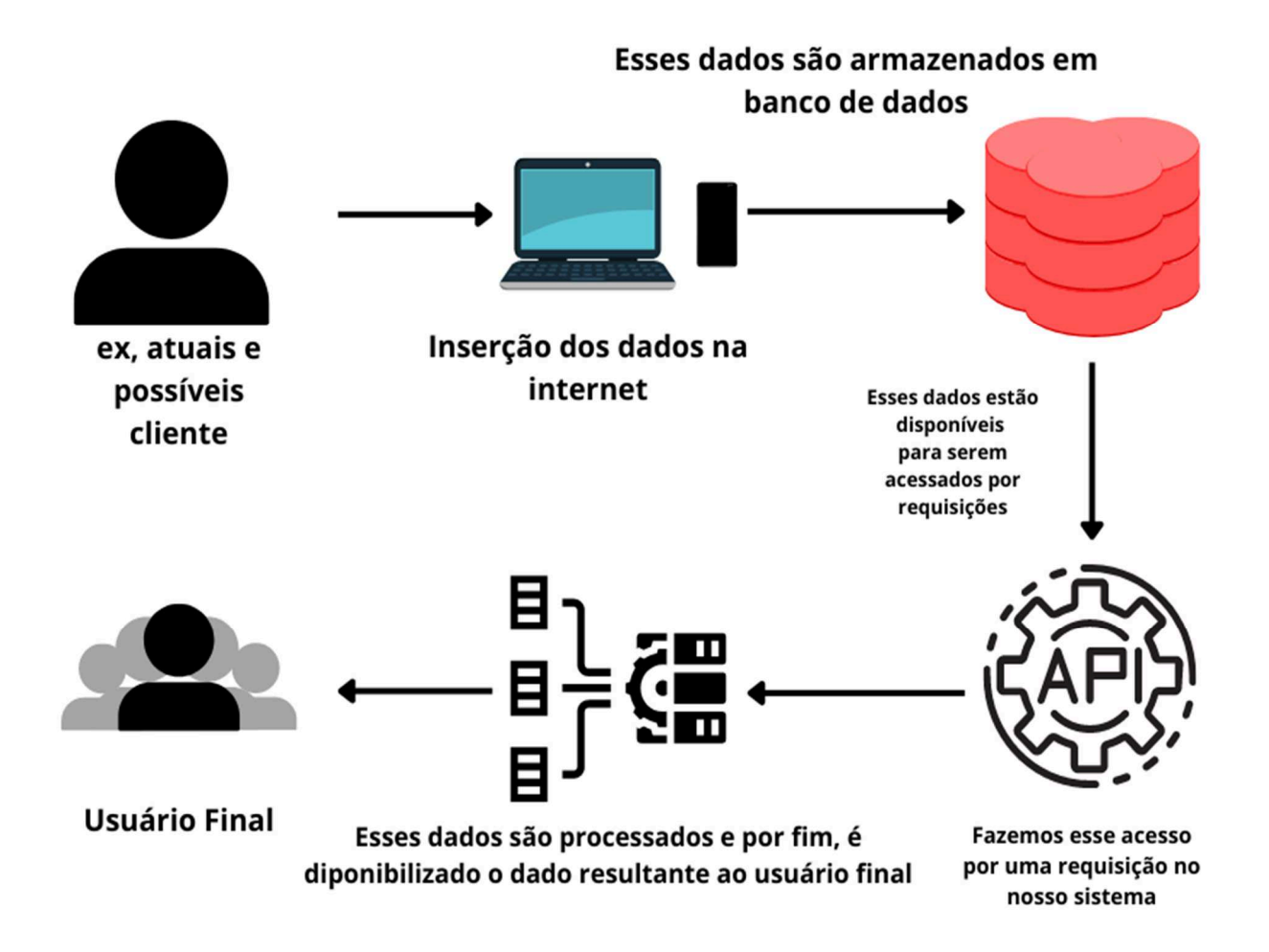

Figura 1 - Fluxograma da coleta e entrega de dados - Autoria própria

 Como a finalização da coleta de dados, será possível que o um usuário consiga ver as qualidades e defeitos da empresa, bem como a própria empresa consegue nortear o que é necessário mudar, e o que é preciso manter funcionando.

#### 2.2 PADRONIZAÇÃO DE DADOS

 Para grande parte dos algoritmos e modelos de aprendizado de máquina, sejam eles supervisionados ou não, é necessário realizar alguns tratamentos para que isso não influencie o nosso modelo. Para ilustrar isso, é como se as variáveis envolvidas nesses algoritmos fossem pessoas de nacionalidades diferentes, ou seja, não falam mesma língua. Dito isto, é necessário que elas 'se conversem' para que não haja ruídos e trabalhem juntas. Portanto, para fazer com que essas variáveis 'conversem' faz-se necessário a padronização dos dados, para evitar que o algoritmo fique enviesado para as variáveis com maior ordem de grandeza.

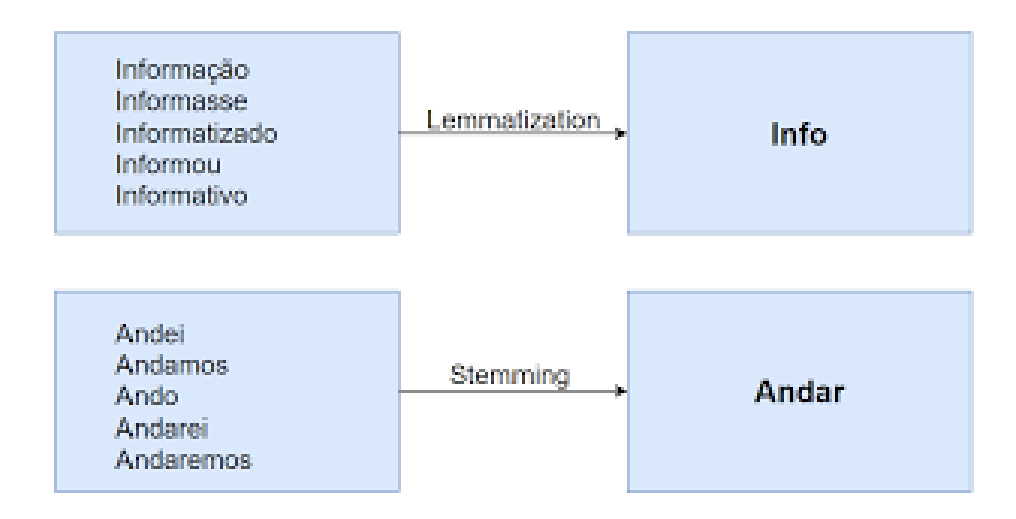

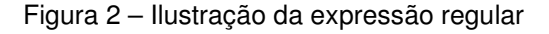

 O sistema fará o tratamento dos inputs para que nenhum erro de digitação possa alterar o resultado do modelo através da transformação dos caracteres, colocando todas as palavras em seu estado "primitivo" com uma expressão regular. Essa parte é chamada de "stemming", uma operação de pré-processamento de textos onde palavras mais complexas morfologicamente são identificadas, decompondo em seu "stem" invariante, ou melhor, na forma canônica do "lemma" e seus afixos, e no final os afixos são deletados. O "stem", portanto, é o chamado radical da palavra. Por exemplo, ainda sobre o verbo ENTREGAR, o "lemma" é ENTREGAR e o "stem" é ENTREG, pois a partir do "stem" podem ser criadas outras palavras que dão diversos sentidos, como demonstrado na imagem acima.

#### 2.3 ARQUITETURA

 Utilizou-se uma arquitetura que integra frontend, processamento via modelo de ML e o backend. Nesses próximos capítulos é apresentado uma pequena descrição de suas construções e como é realizado seus processamentos.

#### 2.3.1 TREINAMENTO DO MODELO

 Sabe-se que o ambiente em que a sociedade está inserida, é um lugar onde a compreensão e aplicação do conhecimento de ML está se tornando cada vez mais importante no mercado. Nesse caso, adquirir conhecimento até mesmo realizando uma tarefa simples pode fazer uma grande diferença no trabalho de todos. A seguir, serão abordadas algumas ideias do PLN.

 Como já explicado anteriormente, infelizmente, os computadores não conseguem entender as frases simples que são utilizadas no dia a dia, por isso é necessário ter algum tipo de "tradução" para que os dados possam ser utilizados para realizar algum trabalho. O campo da PLN é vasto, abrangendo a criação e otimização de chatbots, análise de sentimentos, reconhecimento de voz e reconhecimento de manuscrito, porém esse projeto utilizará apenas o foco na análise de sentimentos.

 Os algoritmos de ML buscam receber valores de entrada, os inputs e produzir valores de saída, os outputs, que podem conter algum significado para o usuário que utiliza esses algoritmos. Quanto aos algoritmos de regressão linear, eles têm um nível de processamento inferior aos algoritmos de rede neural. Ou seja, quando for obtido o input para o algoritmo de regressão linear, ele será processado por uma única camada, que é feito com uma equação considerando as várias variáveis dentro do nosso conjunto de dados e o output será gerado com base nesse único processamento. No entanto, ao usar uma rede neural, os inputs serão processados em vários níveis de camadas, considerando diversas variáveis de uma vez para uma equação, que por sua vez, leva em conta uma outra, e assim por diante dependendo da profundidade de processamento desse modelo, se tornando mais complexa.

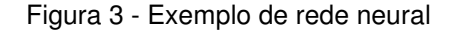

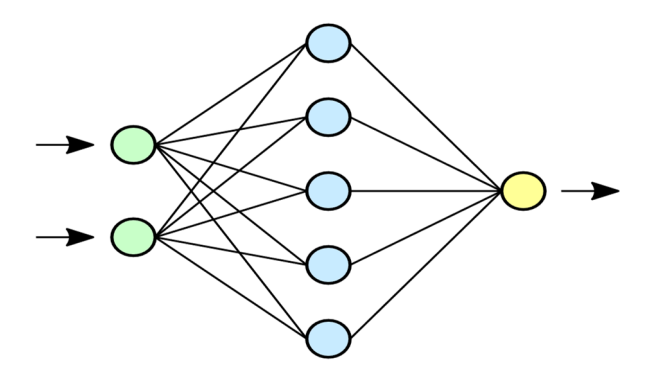

Figura 4 - Exemplo de funcionamento de uma Regressão Linear

Modelo de Regressão Linear Simples

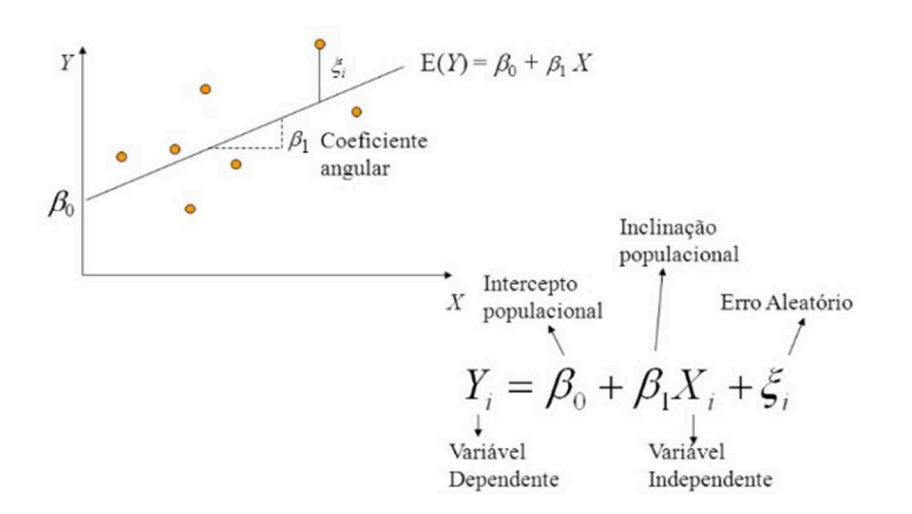

 Levando isso em consideração, o modelo segue uma linha mais simples da complexidade do algoritmo, pensando na velocidade de processamento, o que é mostrado uma diferença nessa complexidade entre das imagens 3 e 4, então optamos por construir um modelo baseado em Regressão Linear que irá nos dar a resposta com base nas palavras contidas na frase e considerar seu sentimento, previamente classificado, o que chamamos de "Label", como demonstrado.

 Primeiro passo, deve-se aplicar a "Tokenização", que faz a contagem das palavras e as indica quais delas aparecem nas classes. E a partir disso, aplicar esses dados em uma regressão, que nos indica para cada frase, dependendo das palavras contidas nela, qual é a probabilidade de ela ser uma classe, ou de outra.

### 2.3.2 API REST

Representational State Transfer (REST) é um modelo de arquitetura que fornece diretrizes para que os sistemas distribuídos se comuniquem diretamente usando os princípios e protocolos existentes da Web, utilizando o Javascript Object Notation (JSON) para a transferência de dados. A vantagem do modelo REST é que ele permite que aplicações consumam a API sem a necessidade da utilização de sessões, separando o servidor do cliente, o que possibilita uma u. Além disso, a utilização do JSON faz com que a API REST seja compatível com a maior parte das linguagens de programação.

 Essa estrutura API REST está utilizando o padrão Model, View and Controller (MVC), onde existe uma classe controller responsável por mapear as rotas existentes: no nosso caso, existe apenas um controller para as rotas relacionadas a empresa. Nosso model define os dados a serem recebidos por essa rota, como demonstrado na figura 5, e nossa view é renderizada pelo nosso front-end, utilizando o framework ReactJS.

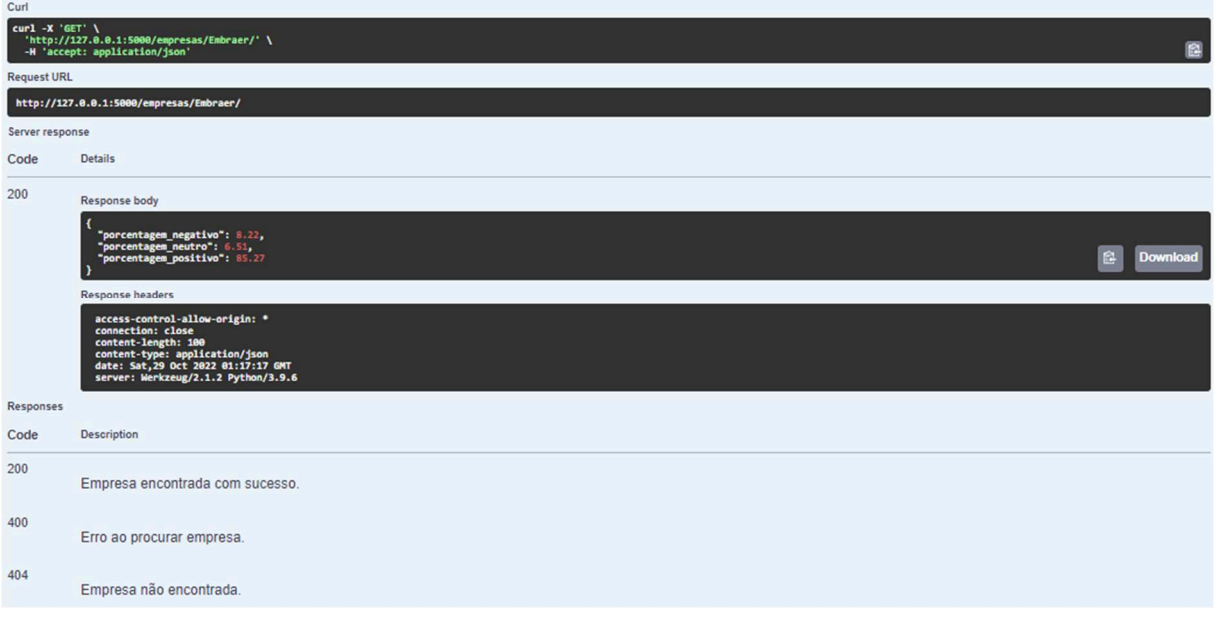

Figura 5 - Exemplo de requisição GET através do Swagger - Autoria própria

 A imagem anterior demonstra a requisição GET para a rota /empresas/{nome\_empresa}, onde {nome\_empresa} é o campo da requisição. A response consiste em 3 campos: "porcentagem\_negativo", porcentagem neutro e "porcentagem\_positivo", que definem a porcentagem de comentários de acordo com a classificação deles.

Essa requisição pode retornar 3 status HTTP:

- 200 Ok: Requisição feita com sucesso, empresa encontrada
- 400 Bad Request: Requisição feita incorretamente, campo "nome\_empresa" errado
- 404 Not Found: Empresa não encontrada

### **3 RESULTADOS OBTIDOS**

 O Net Promoter Score, métrica criada por Fred Reichheld, é utilizada para medir a satisfação dos clientes utilizando uma simples pergunta: "De 0 a 10, o quanto você indicaria nossa empresa aos amigos?" (SILVA, 2020). O método proposto por Reichheld utiliza as seguintes classes:

- Clientes promotores: notas entre 9 e 10
- Clientes passivos/neutros: notas entre 7 e 8
- Clientes detratores: notas entre 0 e 6

Com essas notas, é possível calcular a nota do NPS da seguinte forma:

**NPS = % promotores – % detratores** 

 Com o resultado, é possível classificar a empresa em 4 categorias, como demonstrado na Figura 6:

- Excelente: entre 75% e 100%
- Bom: entre 50% e 74%
- Razoável: entre 0 e 49%
- Ruim: entre -100% e -1%

Figura 6 - Classificação NPS - Autoria própria

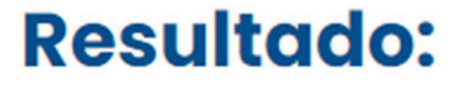

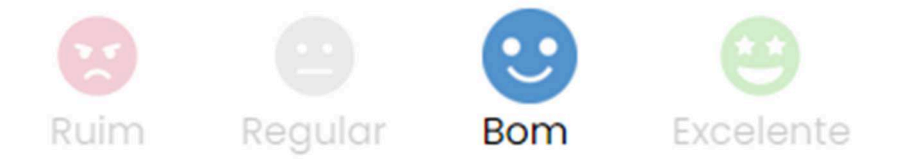

 Após a classificação desses comentários, é disponibilizado os resultados através de gráficos norteadores, um deles é uma média de comentários que considera uma classificação geral, como na figura 6, ou uma média considerando a classe de sentimento desses comentários, como na figura 7:

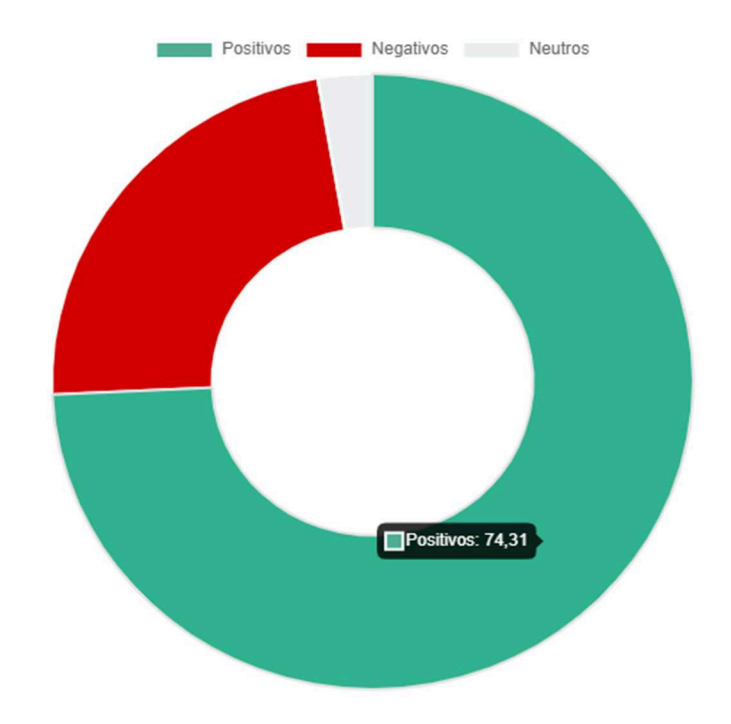

Figura 7 - Gráfico da porcentagem de comentários por tipo de avaliação - Autoria própria

 O sistema também apresenta os top 10 comentários negativos e positivos, demonstrados nas figuras 8 e 9, pois dessa forma é possível para a empresa visualizar quais são os principais pontos que podem ser melhorados de acordo com os funcionários.

 Também é possível verificar alguns comentários entre as classes, para dar maior visibilidade nas opiniões dos clientes que tiveram algum contato com a empresa e já expressaram suas experiências.

 É possível ver dois tipos de classes, os comentários classificados como positivos, como na figura 8, ou também é possível visualizar os comentários classificados como negativos, mostrado na figura 9.

Figura 8 - Comentários positivos - Autoria própria

### **Top 10 comentários positivos:**

Empresa dinâmica e agradável de trabalhar.

Excelente ambiente de trabalho.

Foi uma boa experiencia

Empresa ótima de se trabalhar

Empresa agradável, excelente lugar para trabalhar.

empresa ótima para se trabalhar, muito dinâmica, pessoas com espirito de equipe

Empresa bastante preocupada com seus funcionários!

empresa ótima para se trabalhar, muito dinâmica, pessoas com espirito de equipe

Empresa agradável, excelente lugar para trabalhar.

Boa empresa de se trabalhar! Muitos benefícios! Mas PLR é baixa, muita panela e muita burocracia, resquícios da época de Estata!!

Figura 9 - Comentários negativos - Autoria própria

# Top 10 comentários negativos:

Puro stress, metas abusivas, favoritismo de funcionários

Empresa ruim

Uma empresa que adoece os funcionários

Muitos benefícios, mas pouca prática de plano de carreira

Empresa com capital aberto que tem o resultado como fonte de motivação

Contrato de dois anos

 Os códigos de programação também podem ser visualizados por meio de repositório digital, GitHub, pelo link: <https://github.com/VGabrielMelo/tg\_fatec\_taubate>.

### **4 CONCLUSÃO**

 Através desse projeto será possível utilizar do processamento de linguagem natural para que, de forma gráfica e objetiva, seja demonstrado o sentimento e/ou experiências dos trabalhadores ou clientes de determinada empresa sobre ela, de modo a expor as dificuldades e facilidades encontradas por eles no dia a dia de trabalho em determinada empresa. Desse modo, conclui-se que esse projeto terá utilidade em diversos casos, como por exemplo:

- O setor de Recursos Humanos de uma empresa poderá utilizá-lo para entender o que deve ser melhorado em de acordo com as opiniões de colaboradores e ex-colaboradores;
- O setor de marketing da empresa poderá destacar caso ela tenha uma porcentagem positiva de avaliações, apresentando uma boa imagem da empresa;
- Possíveis candidatos a vagas poderão conseguir avaliar como é trabalhar em uma empresa antes de aplicar para a vaga, desse modo gerando uma economia de tempo, pois ele poderá avaliar se a vaga corresponde a suas expectativas.
- Usuários poderão avaliar os pontos fortes e fracos da empresa, conseguindo escolher melhor as empresas que querem realizar compras ou utilizar serviços.

#### 4.1 TRABALHOS FUTUROS

 Como melhorias futuras, seria possível adicionar um menu gráfico para selecionar empresas através das organizações disponíveis, sem a necessidade de o usuário digitar o nome da empresa corretamente.

 Além disso, a implementação de novas métricas e a melhoria do modelo de aprendizado seria de grande importância, uma vez que disponibilizaria resultados mais precisos.

### **REFERÊNCIAS**

**COMUNICAÇÃO**. Significados, 2021. Disponível em: <https://www.significados.com.br/comunicacao/>. Acesso em 07 de outubro de 2022.

**CORRELAÇÃO**. Significados, 2021. Disponível em: <https://www.significados.com.br/correlacao/>. Acesso em 04 de novembro de 2022.

**DESCUBRA como o big data pode melhorar suas vendas**. Santo Digital. Disponível em: <https://santodigital.com.br/wpcontent/uploads/2020/12/descubra-como-obig-data-pode-melhorar-suas-vendas.jpg>. Acesso em 11 de novembro de 2022.

SILVA, Dalila. **O GUIA do NPS: o que a Net Promoter Score tem a dizer sobre sua empresa?** Resultados Digitais, 2020. Disponível em: <https://resultadosdigitais.com.br/marketing/o-que-e-nps/>. Acesso em 16 de novembro de 2022